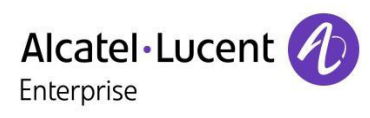

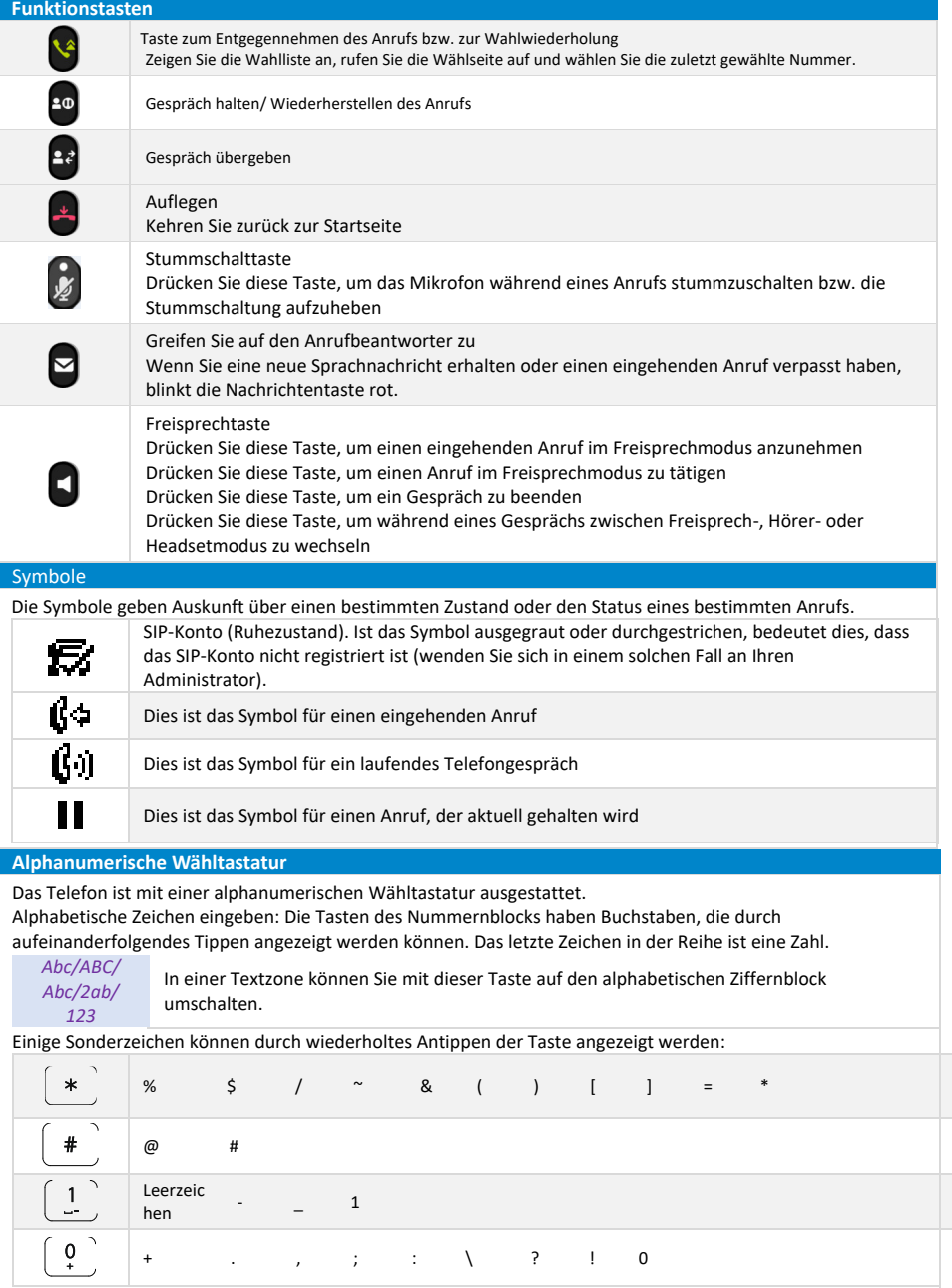

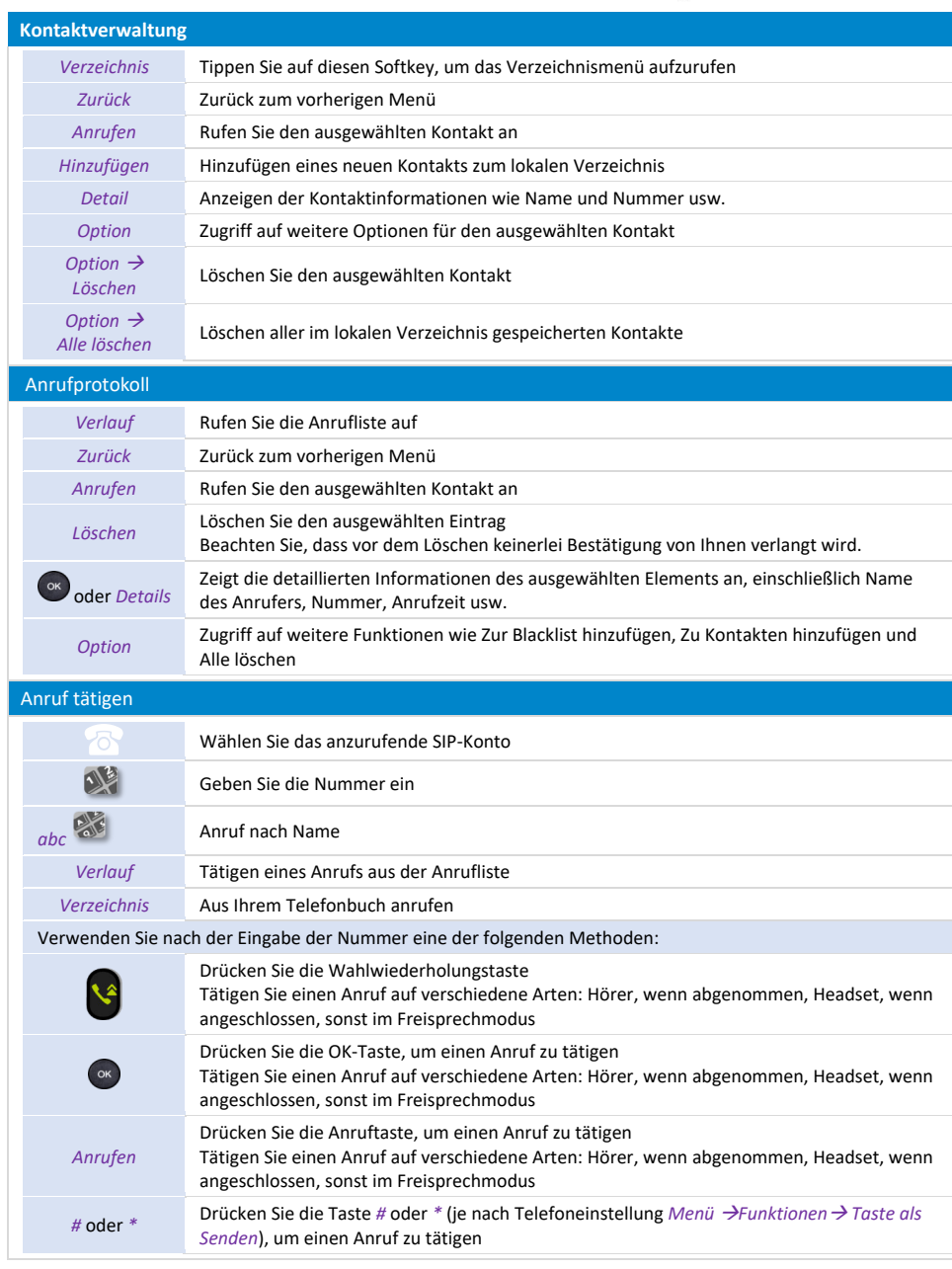

I

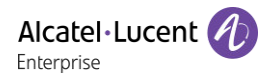

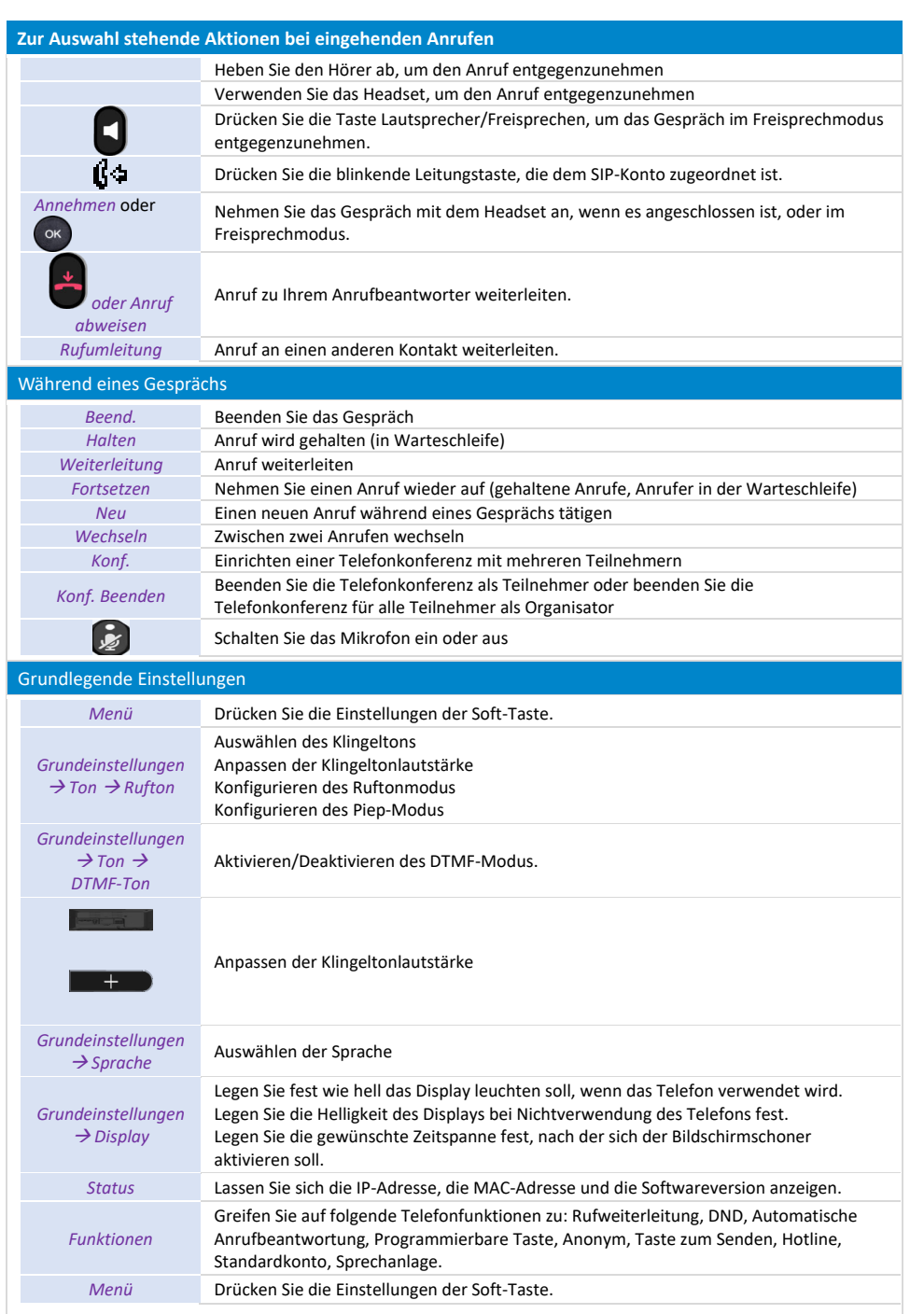

**ALE-2/ALE-3 Basic DeskPhone Kurzanleitung** 

ALE-2/ALE-3 Basic DeskPhone Kurzanleitung

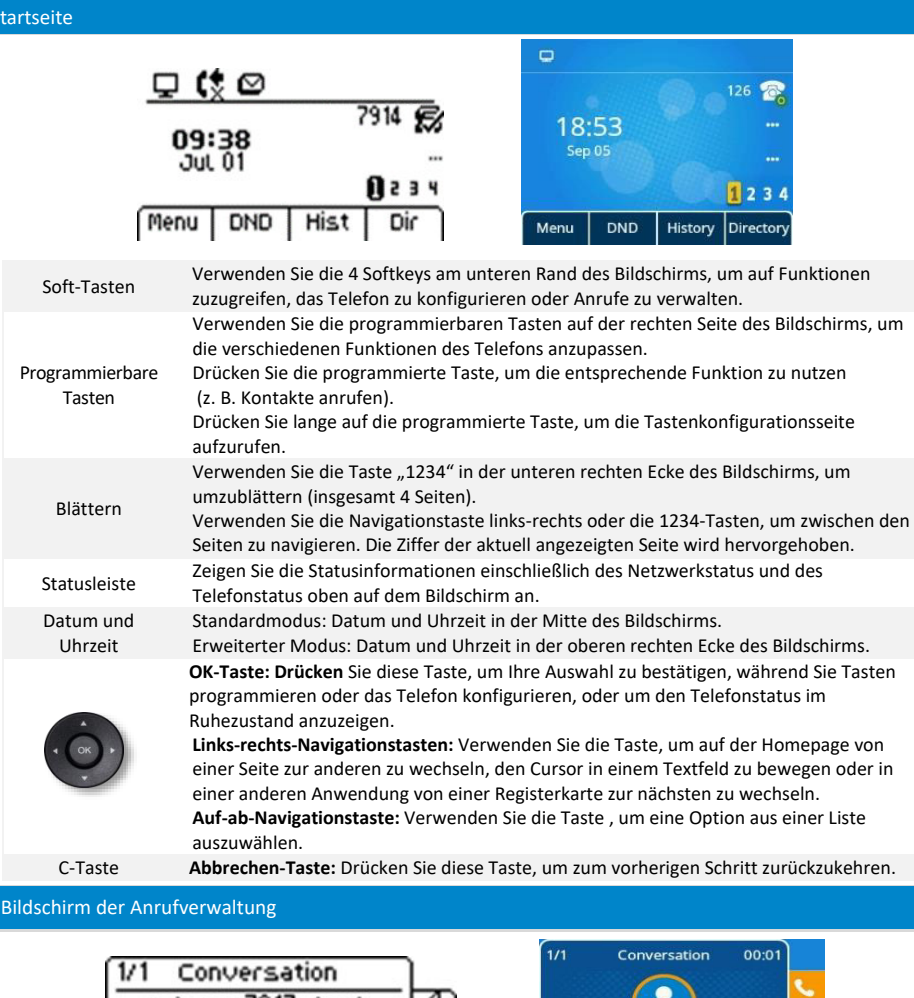

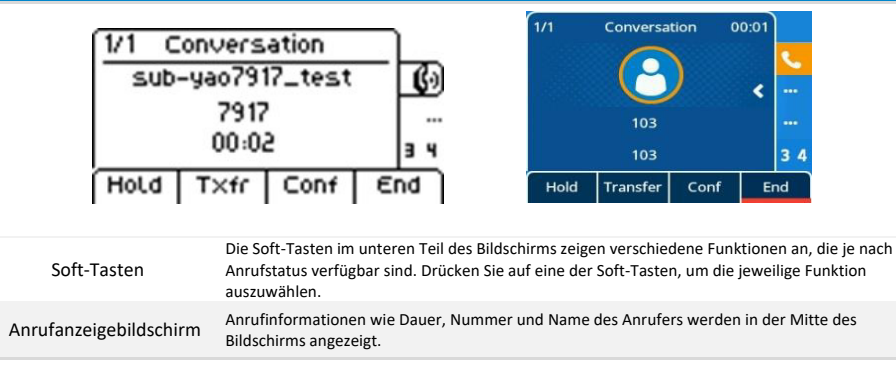

Zugehörige Dokumentation - Die Benutzerdokumentation sowie diese Sicherheitshinweise und behördlichen Vorgaben stehen auf der folgenden Website in weiteren Sprachen zur Verfügung: https://www.al-enterprise.com/products. 8AL91438DEABed01 - Der Name Alcatel-Lucent und das Logo sind Marken von Nokia, die unter Lizenz von ALE verwendet werden. ALE International copyright © 2022

Star